### Agenda

- What is JSON?
- JSON Structure
- JSON Arrays and JSON Objects
- HTTP Calls in Android
- Main Thread vs Background Thread
- Google's GSON

- MVVM Design Pattern
- Repository Pattern
- ViewModels
- Live Data
- Observer Pattern
- Coroutines
- View Binding
- Retrofit

# What is JSON?

## What is JSON?

- JSON stands for JavaScript Object Notation
- A very lightweight data-interchange format
- Language Independent
- Easy to understand

```
"movies": [
"movie": "Avengers",
"year": 2012
```

#### **JSON Structure**

• JSON has two parts:

- 1. JSON Objects
  - Contains Key Value Pairs

- 2. JSON Arrays
  - Contains JSON Objects

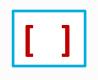

{ }

- **JSON Objects**
- JSON Objects are represented by Curly brackets

• Contains KEY-VALUE pairs

• Key and Value is separated by colon

• Key-Value pairs are separated by comma

{ "name" : "Avengers" , "year" : 2012 }

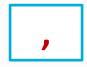

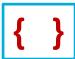

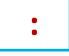

## HTTP Calls in Android HttpUrlConnection Class

## **HTTP Calls**

- HttpUrlConnection Class
- Send and receive data over the web
- Data may be of any type and length
- Can be used to send and receive streaming data whose length is not known in advance

#### Problem

 Android doesn't allow to make network calls on UI thread (Main)

• Also, it doesn't allow to change anything on the UI if you are on a background thread (Worker)

• **Coroutines** are the recommended solution for asynchronous calls.

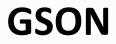

 Provide simple toJson() and fromJson() methods to convert Java objects to JSON and vice-versa

val movie = Gson().fromJson(jsonString, Movie::class.java)

#### MVVM

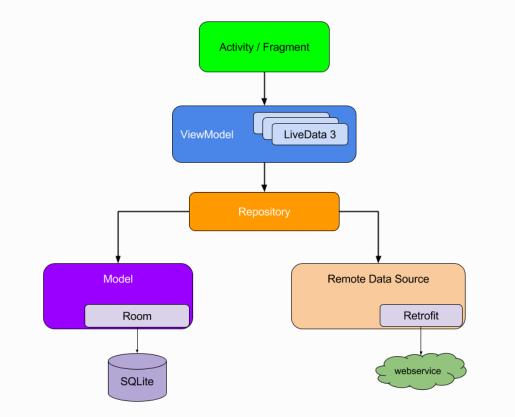

#### ViewModel

- The ViewModel class is designed to store and manage UI-related data in a lifecycle conscious way.
- The ViewModel class allows data to survive configuration changes such as screen rotations.

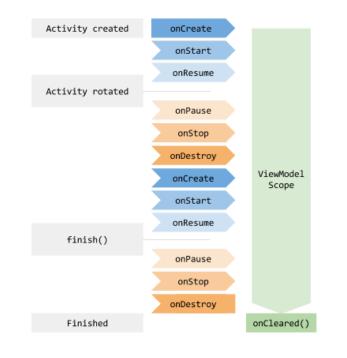

#### **Live Data**

- is an observable data holder class
- is lifecycle-aware
- follows the observer pattern.
- notifies Observer objects when underlying data changes

## **Observer Pattern**

- Think of Observer Pattern as an auction event
- Subject notifies observers directly by calling one of their methods

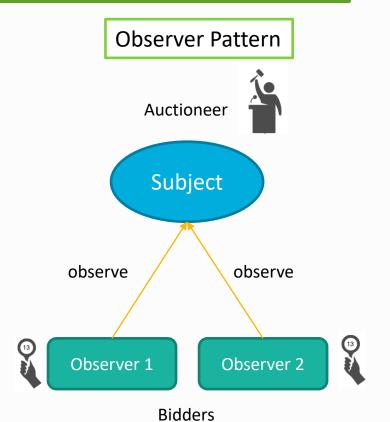

Thank You....!!